# Build Background Knowledge

To boost confidence and understanding in your learners

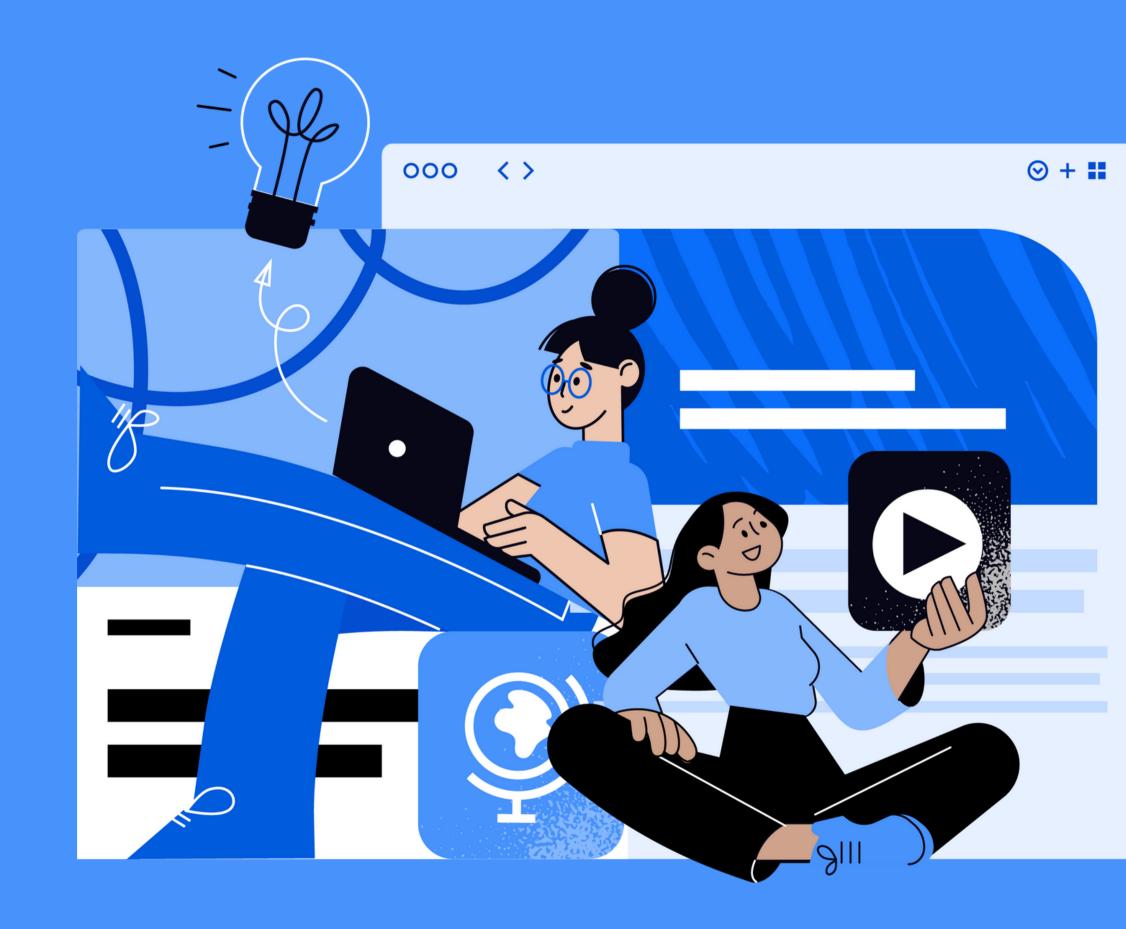

Reflection

When to use

#### "All new learning builds on prior learning."1

- What are examples of this in class and outside of it?
- What is a unit, book, or concept where your students could use more background knowledge?

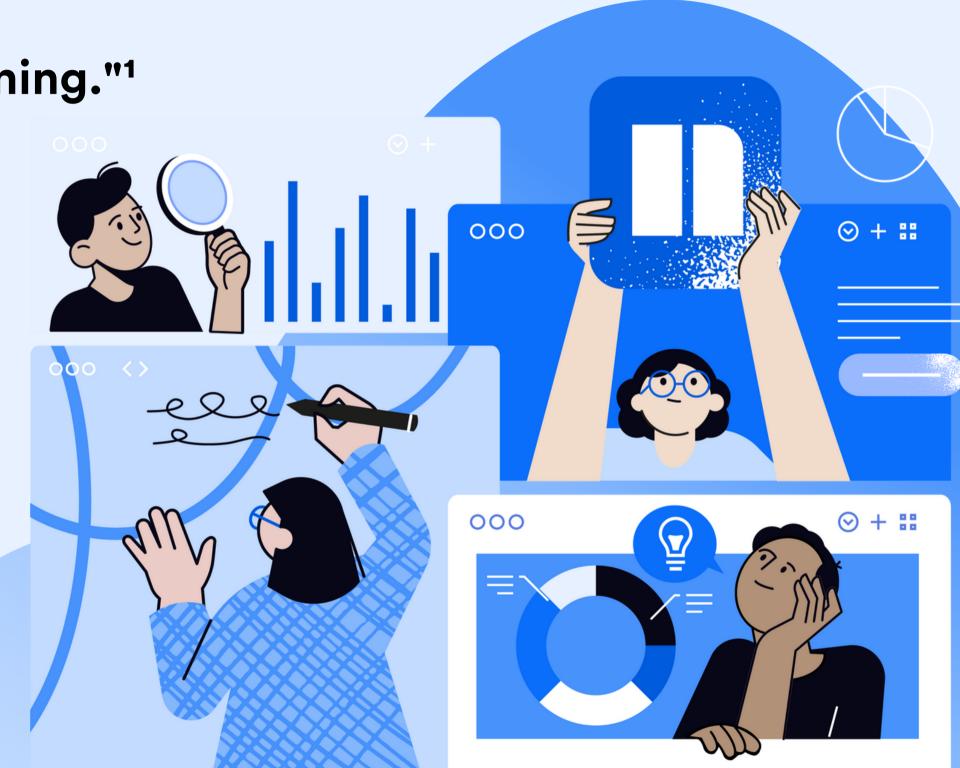

Reflection

When to use

## When to use Newsela to build background knowledge

Knowledge building at key moments in lessons and units is essential.

#### **Before**

Before a new lesson or unit, share texts and videos that help students build a foundation for key concepts.

#### **During**

As the lesson or unit develops, assign content that connects to new concepts that students will encounter.

#### **After**

When the lesson or unit is complete, extend learning on topics students found interesting and draw connections to other work.

**Before building** 

Discover

Foster Connect

Search for content

**Student activities** 

#### Before you start building...

Give students an opportunity to activate prior learning and get them excited to learn new information.

#### Try these three simple steps:

- 1. Discover what your students know about a topic
- 2. Foster discussion and information sharing
- 3. Connect to previous learning.

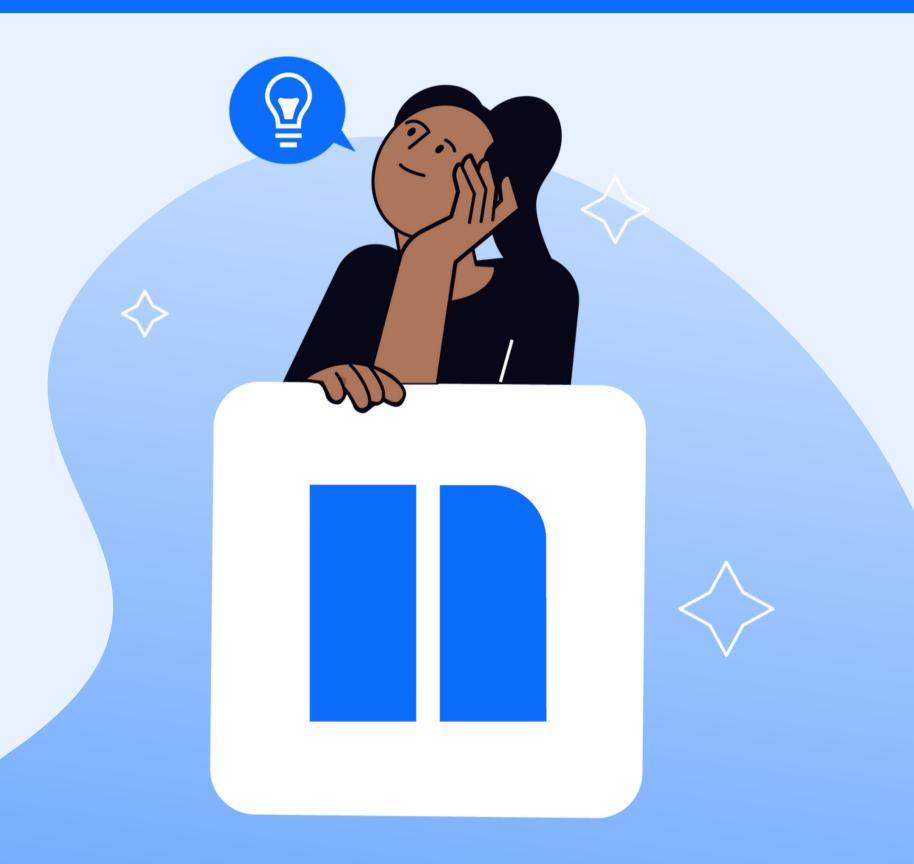

Before building

Discover

**Foster** 

Connect

Search for content

**Student activities** 

### Discover what your students know about a topic

Use a simple poll or share a graphic organizer chart to better understand their knowledge level.

#### **NEWSELA TIP:**

Find graphic organizers on Newsela by filtering your search results for "worksheets."

| Name: |        |
|-------|--------|
| Date: | Class: |

#### Notice, Wonder, Connect

Directions: Use the space below to record your thinking as you read the text.

| Noticings | Wonderings | Connections |
|-----------|------------|-------------|
|           |            |             |
|           |            |             |
|           |            |             |
|           |            |             |
|           |            |             |
|           |            |             |
|           |            |             |
|           |            |             |
|           |            |             |
|           |            |             |
|           |            |             |
|           |            |             |

**Product Tips & Tools** 

**Content Areas** 

<u>Appendix</u>

**Before building** 

Discover

**Foster** 

Connect

Search for content

**Student activities** 

## Foster discussion and information sharing

Provide time for turn and talk with a partner or small group using prompts focused on the new topic.

#### **NEWSELA TIP:**

Add paragraph numbers to any article, then use present mode to focus students on parts of the text they'll turn and talk about.

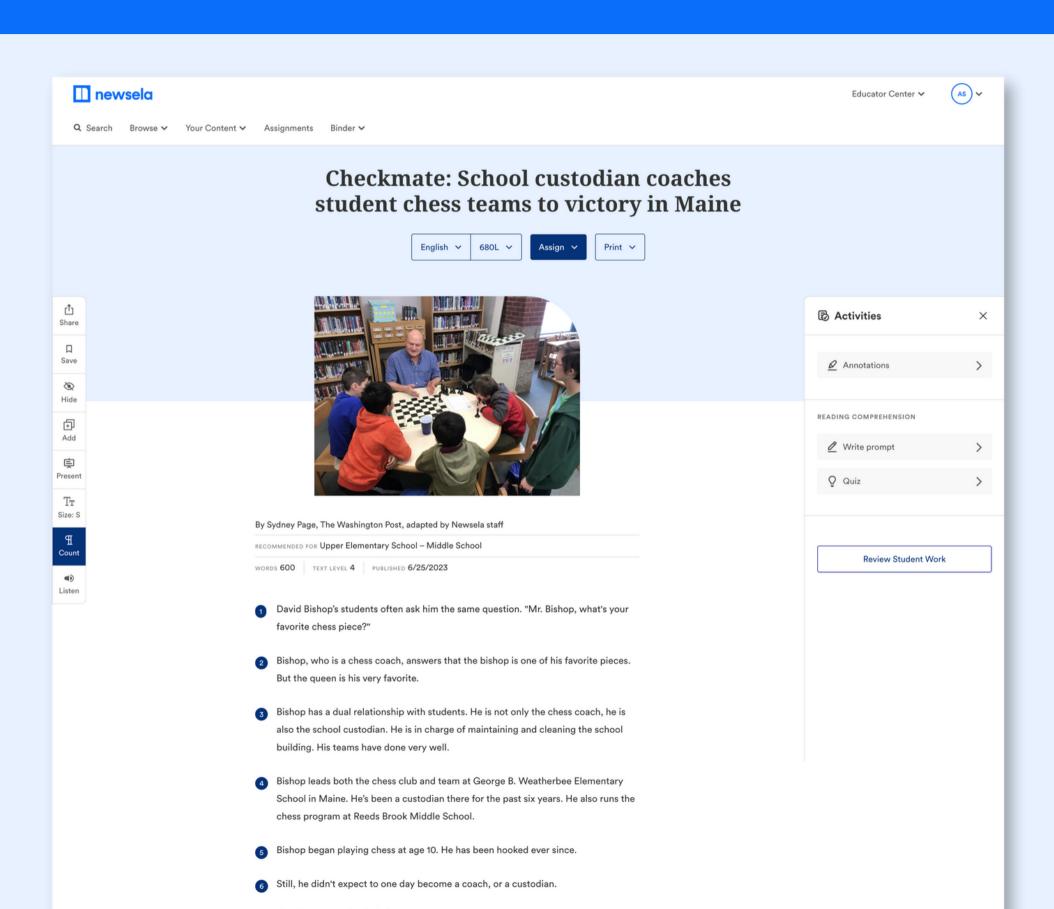

<u>Introduction</u>

**Product Tips & Tools** 

**Content Areas** 

<u>Appendix</u>

Before building

Discover

Foster Connect

Search for content

**Student activities** 

#### **Connect** to previous learning

Show students an outline or mindmap to make explicit connections to other content.

#### **NEWSELA TIP:**

Use annotations while reading to keep track of what you want students to mind map.

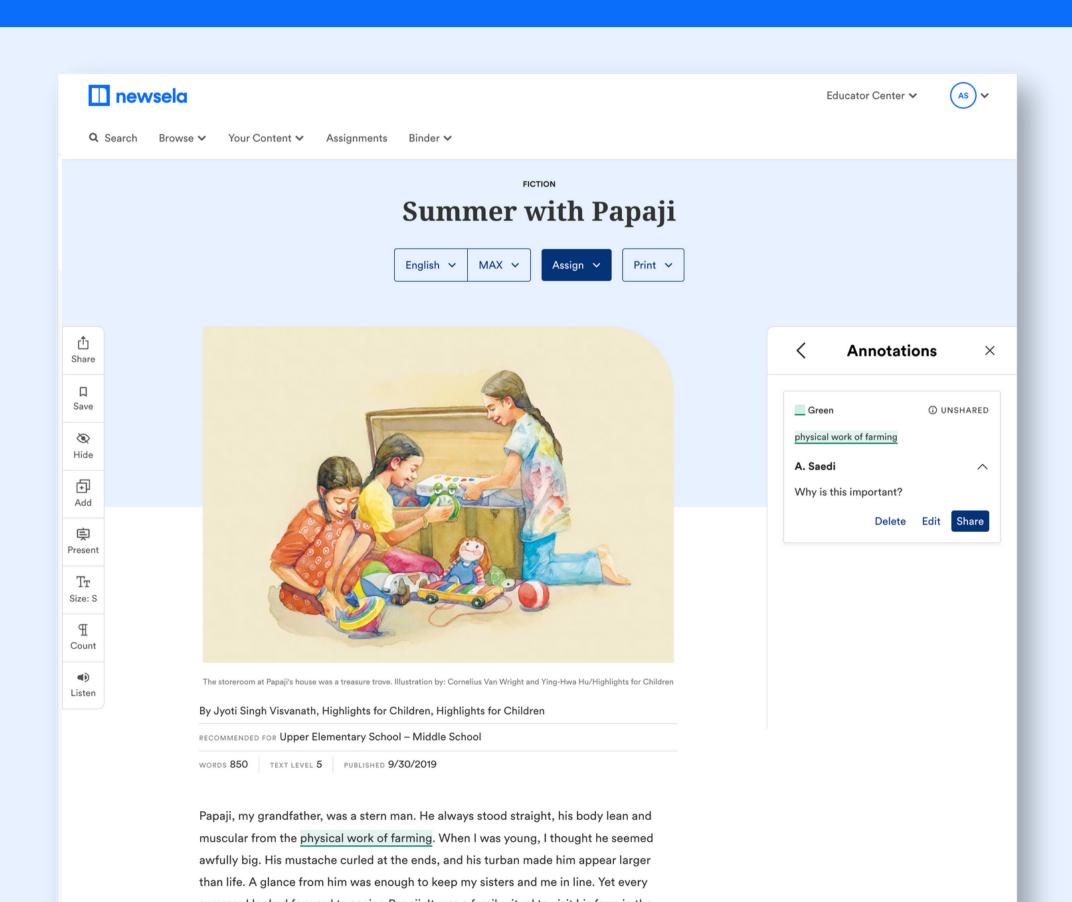

<u>Introduction</u>

**Product Tips & Tools** 

**Content Areas** 

<u>Appendix</u>

**Before building** 

Discover

Foster Connect

Search for content

Student activities

## Search for a text or video that connects to your classroom. There are thousands to choose from.

Don't forget to filter! These help you find content by type, grade, skill, Spanish/English, and more.

Then, preview the content before sharing with students.

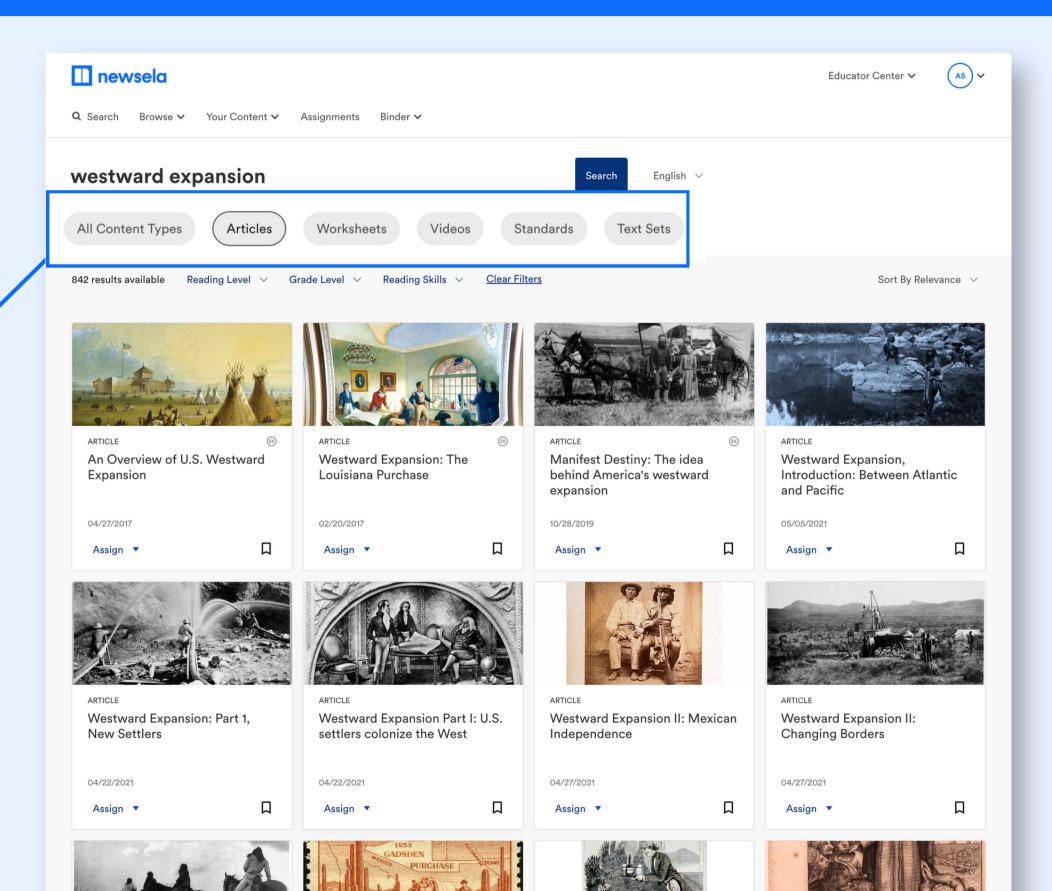

Before building

Discover

Foster

Connect

Search for content

**Student activities** 

#### Key tools and student activities

Check out these short videos for an overview of some of the features Newsela teachers love most.

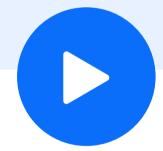

#### **Annotations**

Highlighting feature enables you to add questions, vocabulary support, and more to build and activate knowledge.

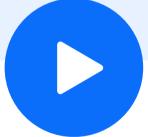

#### **Quizzes**

Standards-aligned quick assessments that provide provide visibility into what students know and where they may need support.

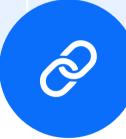

#### Write prompts

Opportunities for students to demonstrate skills. Use the Newsela provided prompt or create your own.

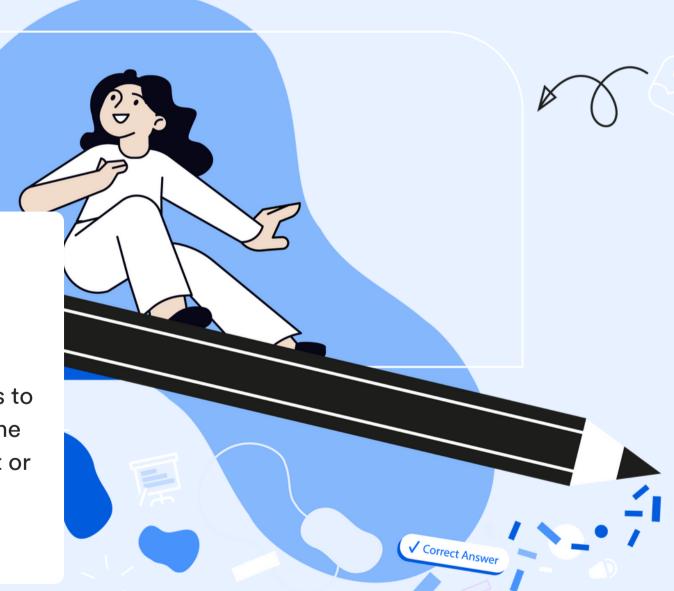

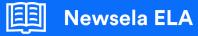

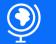

Newsela Social Studies

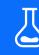

Newsela Science

## ELA curations\* that support background knowledge

**Novel Studies** 

Curated texts and practical guides to enhance instruction of over 300+ most commonly taught books.

Curriculum
Complements

Content mapped to the resources you're already using to activate and build knowledge and make them more relevant and accessible.

**Research Projects** 

Text sets that provide context and current connections for a range of popular research topics to inspire students' investigations and exploration.

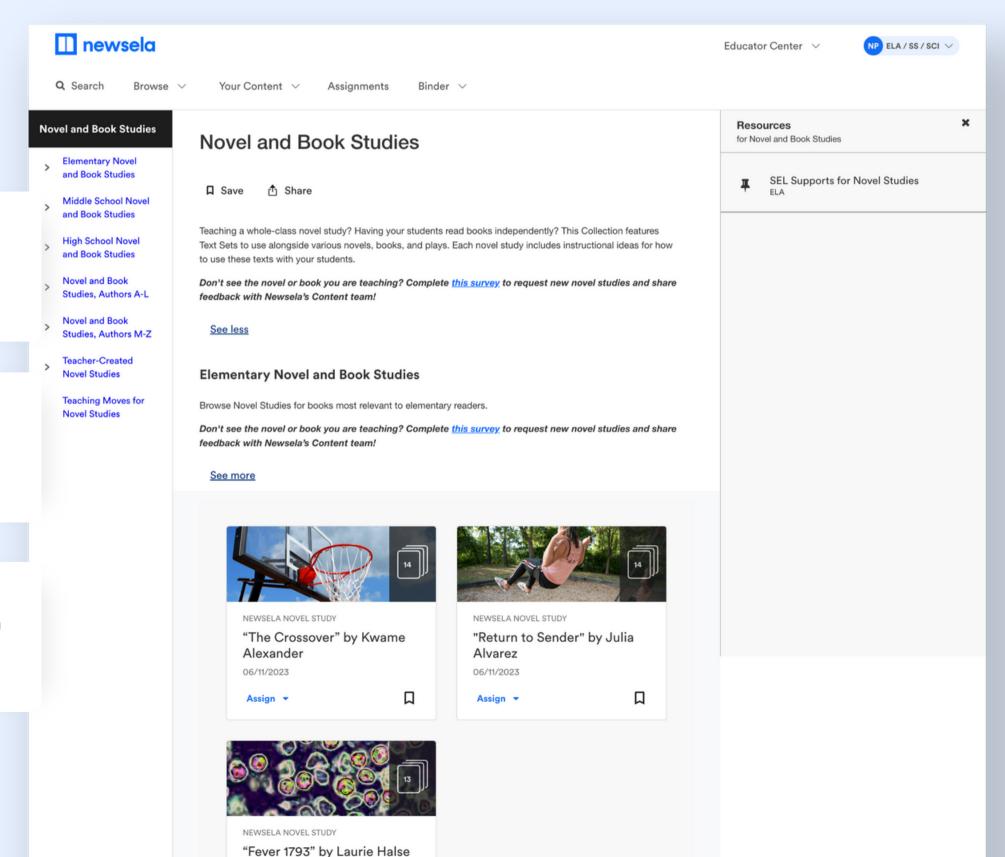

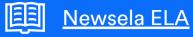

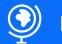

**Newsela Social Studies** 

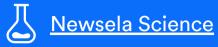

## Social studies curations\* that support background knowledge

Key Concepts and Skills

Resources to quickly review key concepts from core social studies courses.

**Explainer Videos** 

Key information on historical events and people necessary for understanding a variety of social studies topics.

**Issue Overviews** 

Deep dive into topics that shape government policy and affect students' daily lives.

\*Available to Newsela Social Studies users

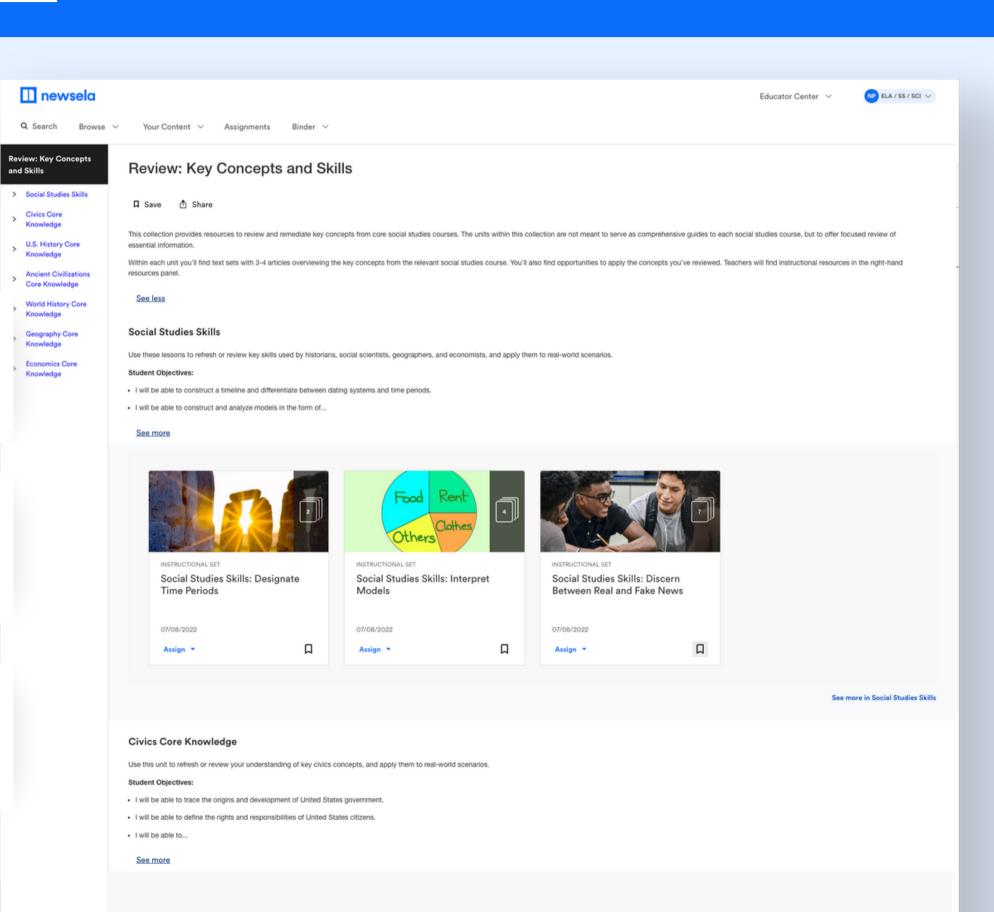

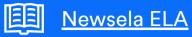

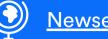

Newsela Social Studies

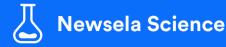

## Science curations\* that support background knowledge

Review: Science
Core Ideas

Building blocks of science at progressive levels of depth and complexity with activities.

**Science Videos** 

Exploration of core concepts and ideas across science disciplines.

**Virtual Field Trips** 

Opportunities for students to explore a variety of locations from zoos to national parks to space.

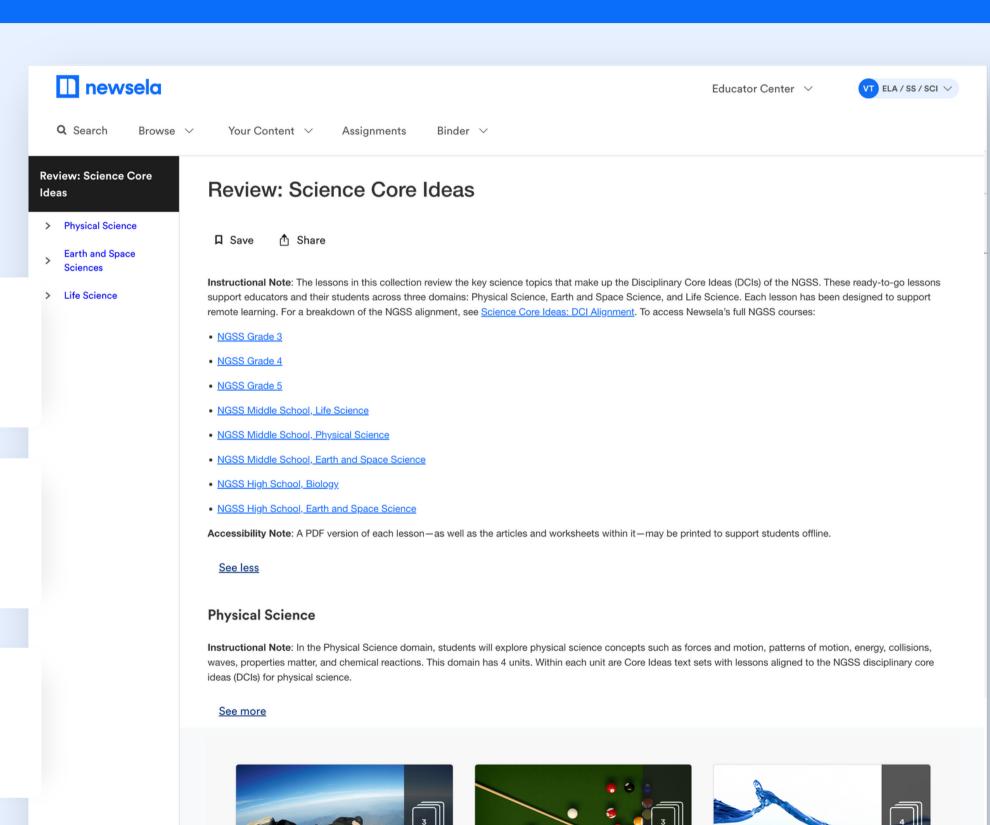

<sup>\*</sup>Available to Newsela Science users

## Appendix

#### **Contents**

- View our other Newsela Guides
- Links to How-To Videos
- Link to Companion Guide

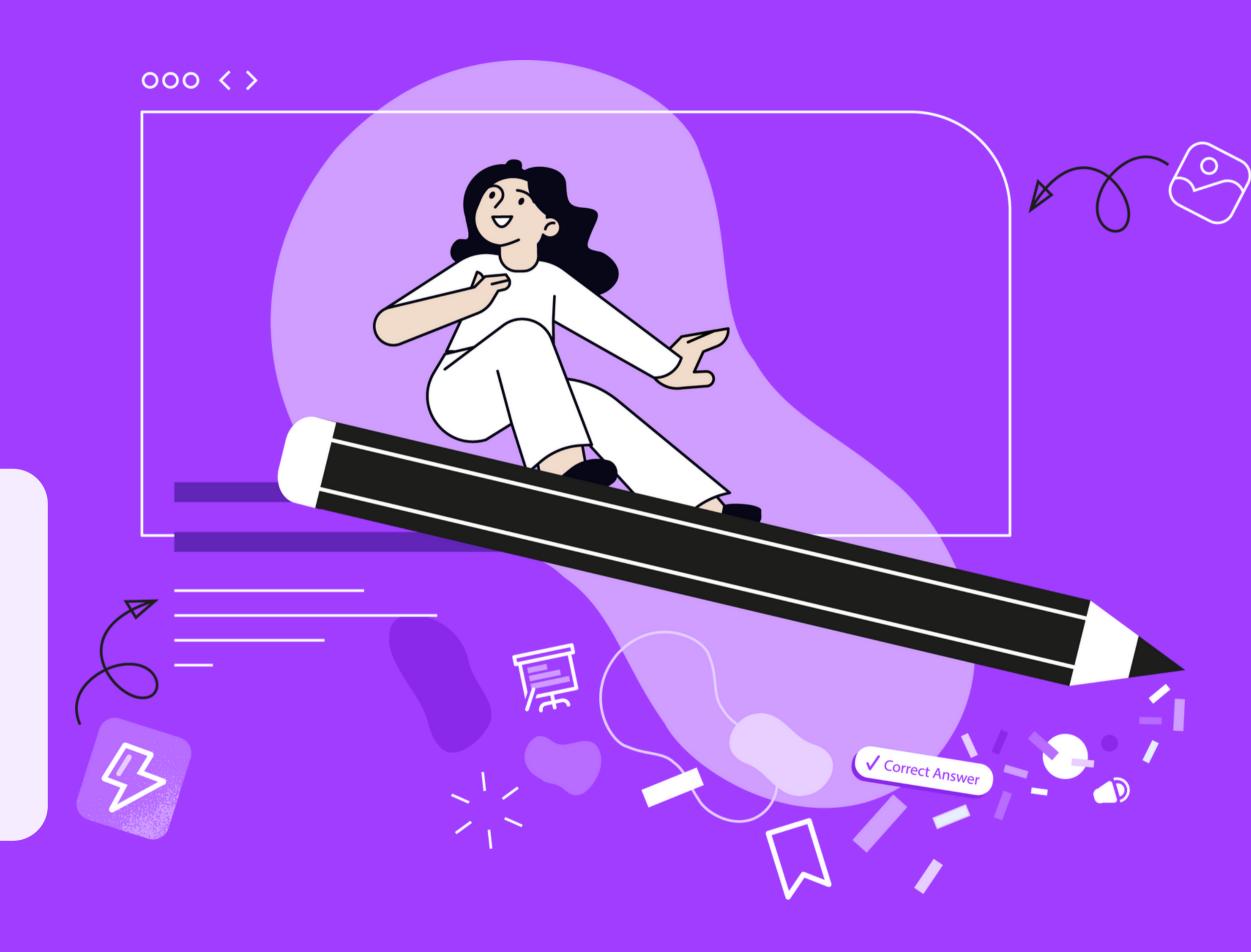

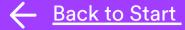

### Enhance your instruction with Newsela with these professional learning options

### Practice literacy skills

Drive achievement and reading comprehension by exploring this set of goal-focused resources.

**View Resource** 

### Get started with Newsela

Learn the basics for longterm Newsela success with this collection of curated resources.

**View Resource** 

### Include diverse perspectives

Create a more lively and inclusive classroom using this selection of dedicated resources

**View Resource** 

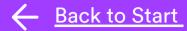

## Looking for more help? Check out these additional resources.

- What is Newsela?
- How to find and save content on Newsela
- How to assign Newsela articles to students

- How to use article tools & activities
- How to annotate text in articles for students
- How to review student assignments on Newsela
- The student experience on Newsela.com
- How to track student progress in your Newsela Binder

- How to assign content to small groups of students
- How to use Lesson Sparks
- How to find and use text sets with your class
- How to use and edit write prompts in your assignments
- **Download Companion Guide**